**Cangjie Community** 

# 仓颉语言 KOL 交流会

# **不可以通过的,可以通过了。**<br><br><br>把握仓颉新机 蓄势引领辉煌

主讲人:杨海龙 博士在读 江南大学人工智能与计算机学院

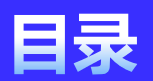

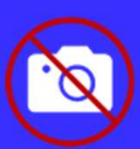

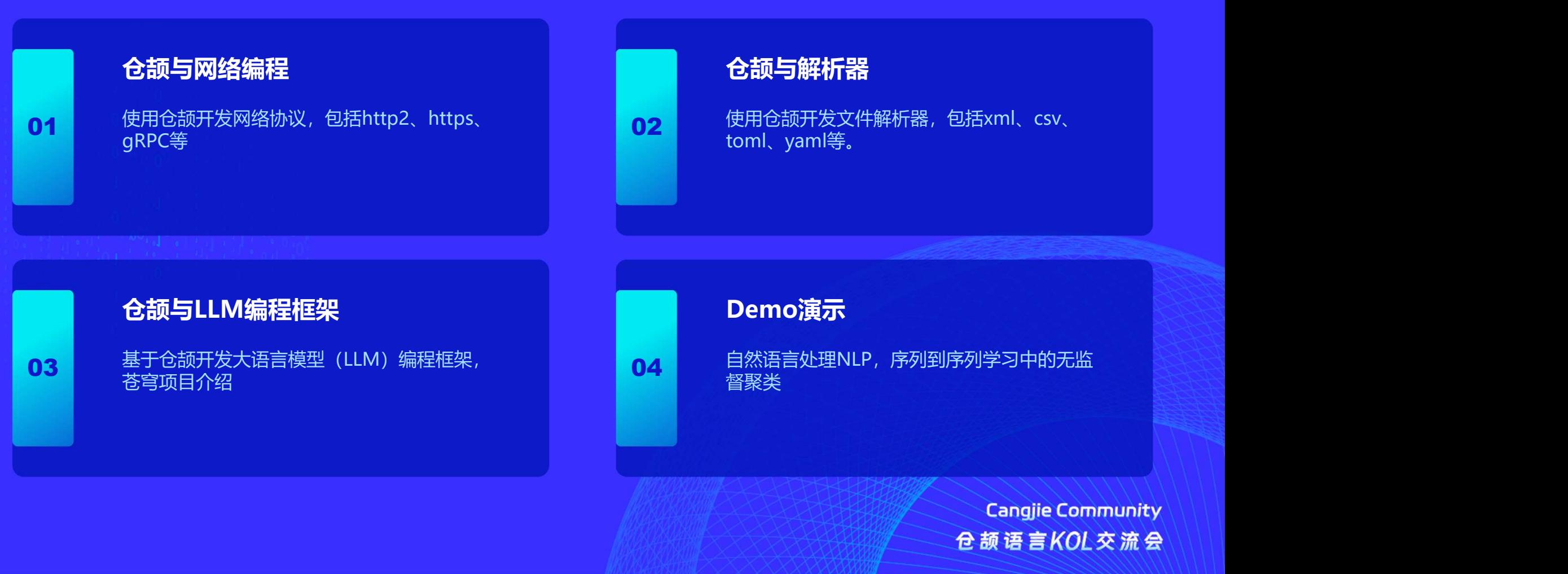

# 仓颉与网络编程

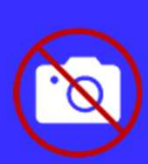

仓颉网络库, 官方库Http1.1、TLS R 图 R 社区库Http2.0、rpc4cj GRPG

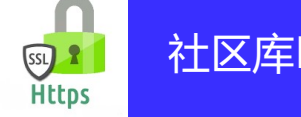

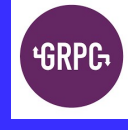

● Https协议提高了安全性, 用户登录、在线支付、防止篡改、保护隐私。特别是开发webapi, 需要基于https 协议。

● GPRC协议是基于Http2.0, 仓颉社区项目rpc4cj。rpc4cj 可以跨语言、跨端调用接口, 特别适合多语言支持、 多端适配的项目。

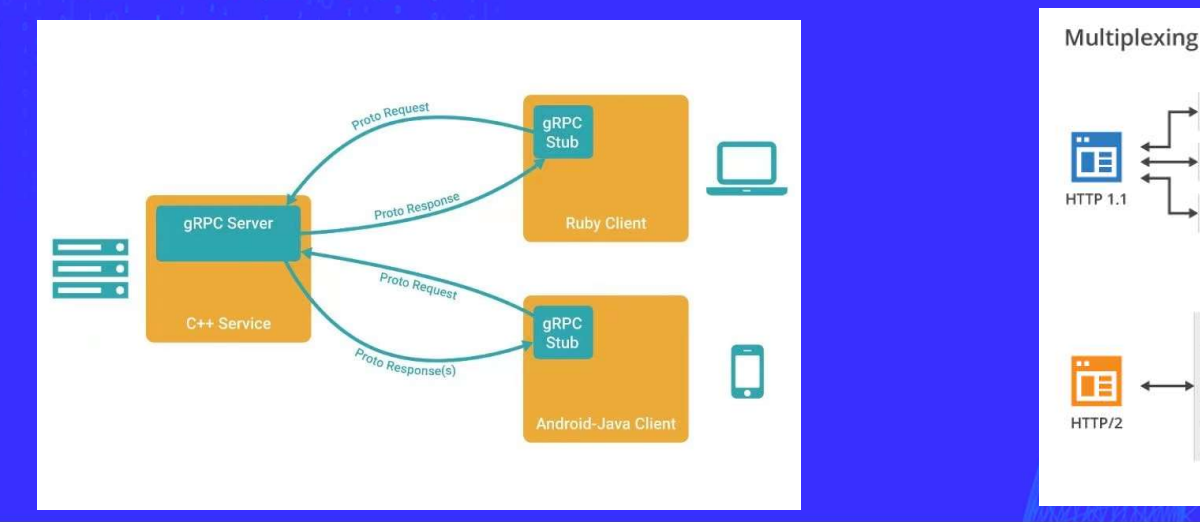

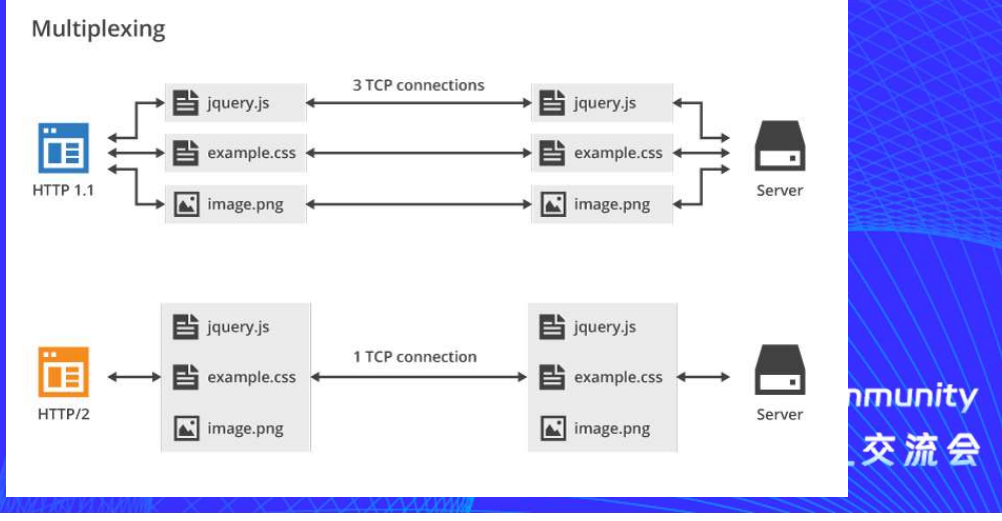

# 仓颉与解析器

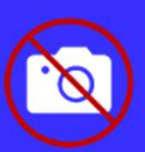

仓颉文件解析器,主要是仓颉社区贡献,包括csv4cj、yaml4cj、toml4cj、xml4cj、dom4cj、html4cj、kv4cj等。

- 如何对文件进行分词获得相应字段的关键词、数值等的token?
- 如何将这些token转化成仓颉的整数、浮点、布尔、字符、字符串等类型?

根据文件的格式和语法,将原文将切分成类似字符串的token。关于这些token,仓颉并不能识别其真实的数据类 型,需要通过领域知识赋予仓颉类型给这些token,例如"title"是类似key的一个token,仓颉数据类型便是字符 串。" "我们的,你们的,你们的,你们的,你们的,你们的,你们的

建议仓颉解析器输出数据是json类型,可以通过官方的encoding模块与其他格式的数据互转。

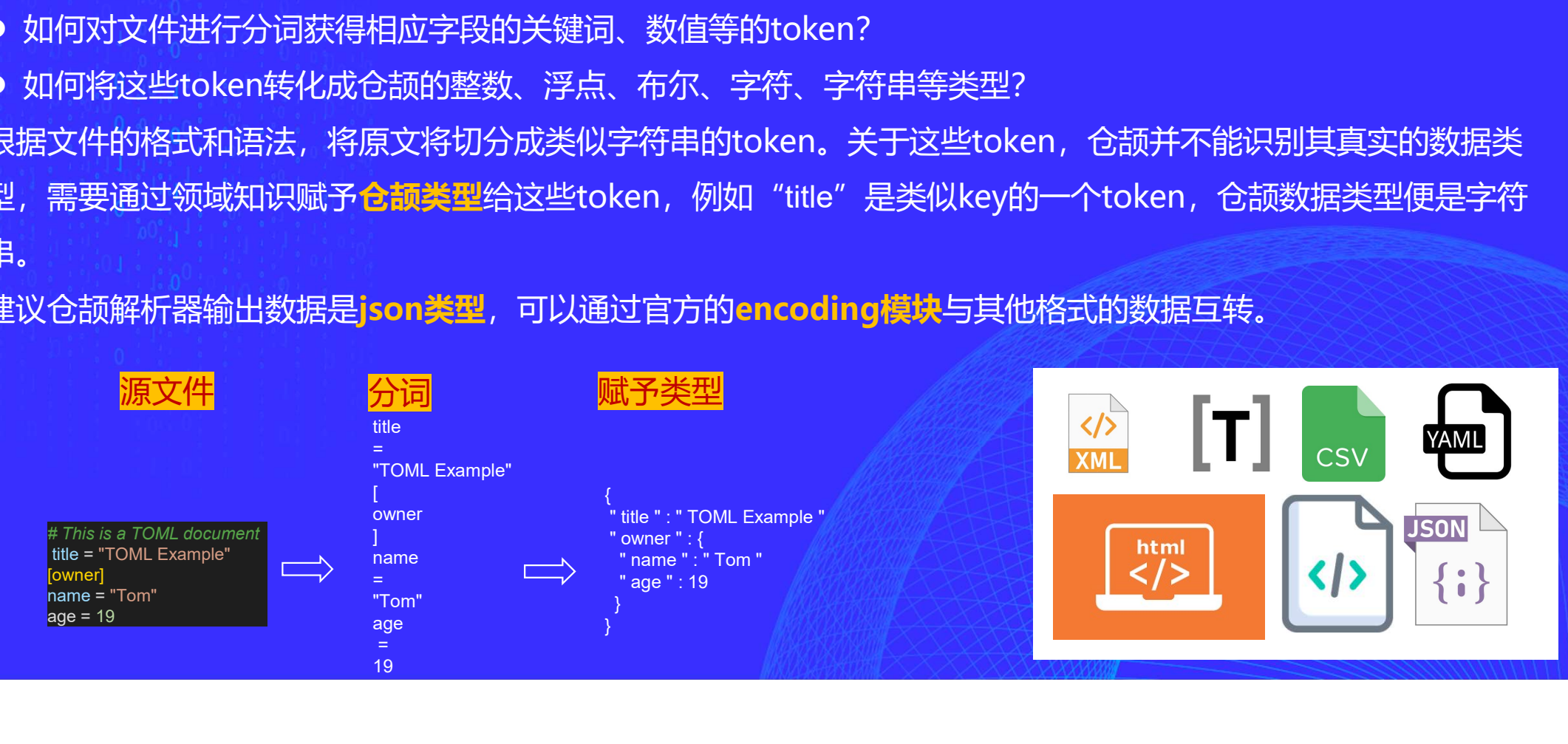

# 仓颉与LLM编程框架

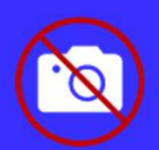

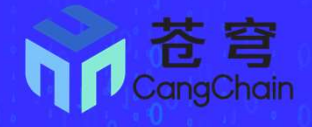

代表着壮阔、辽阔的意境。比如《诗经》中 金融客服 <mark>人</mark> chains 临床 的"苍苍者天",《庄子》中的"苍苍乎如<sub>工业流程</sub><br> 在其上"的描述。苍穹常常被用来比喻高远 到 的理想或抱负,也可以指代神话中的天空之 神。

模型厂商,帮助终端用户快速开发AI应用

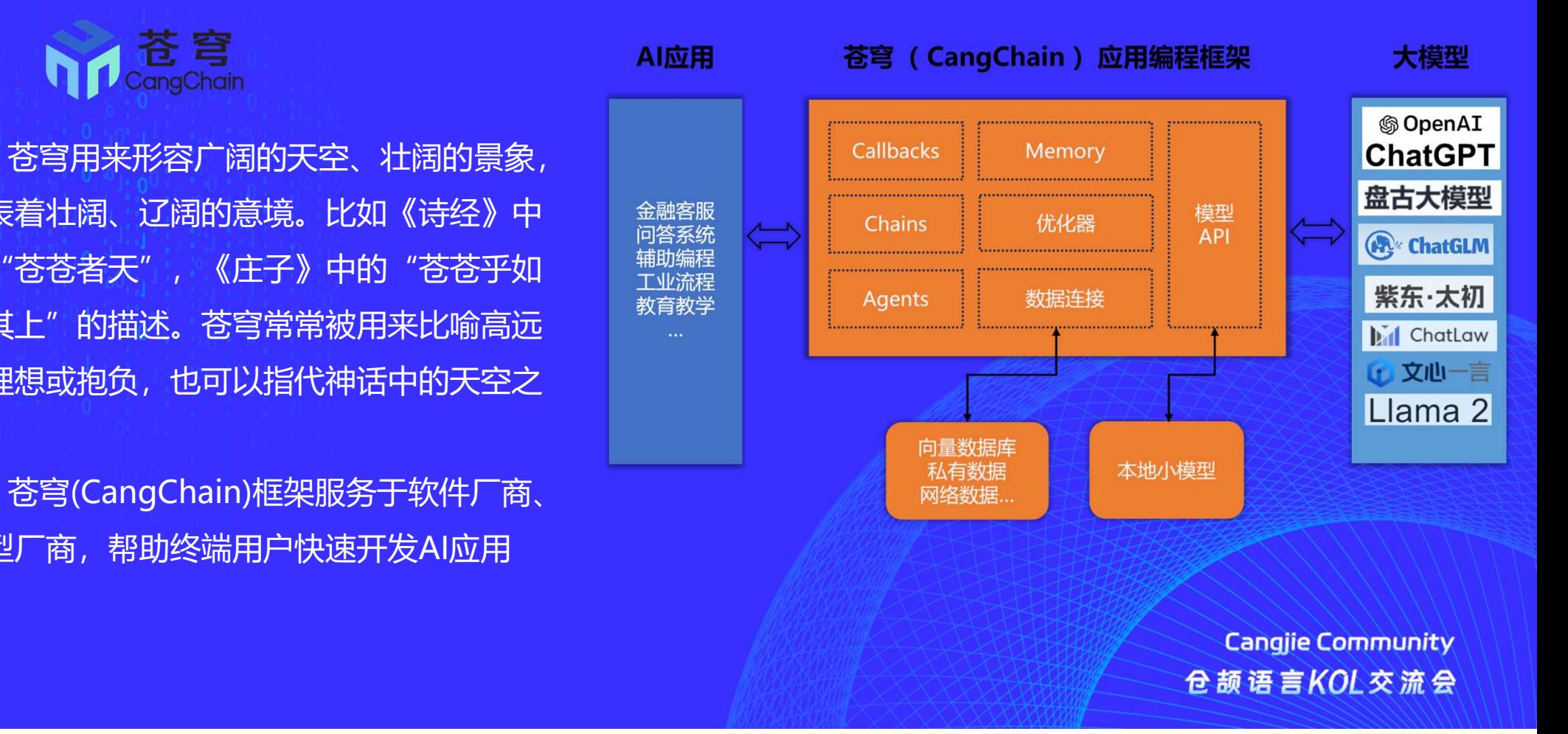

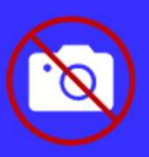

# 仓颉与LLM编程框架

苍穹结合仓颉的语言特点:

- 在苍穹模块实现,通过仓颉的类型系统,提升代码的安全性。 类型安全、推断安全
- 苍穹多语言支持,基于仓颉语言的高效跨语言的特点,目标支持Python、Java、<mark>领域易扩展、高效构建领域抽象</mark> |
- go、Javascript/TypeScript/ETS、Wasm;基于仓颉语言的领域易扩展的特点,目标支持一个内嵌领域语言eDSL。
	- > 仓颉跨语言互操作(FFI) 是一种机制, 通过该机制, 一种编程语言写的程序可以调用另外一种编程

语言编写的函数。

- ▶ 仓颉语言的元编程是基于语法实现的。编译器在语法分析的阶段可以完成编写或操作目标程序的工作, 用
	- 于操作目标程序的程序我们称为元程序。

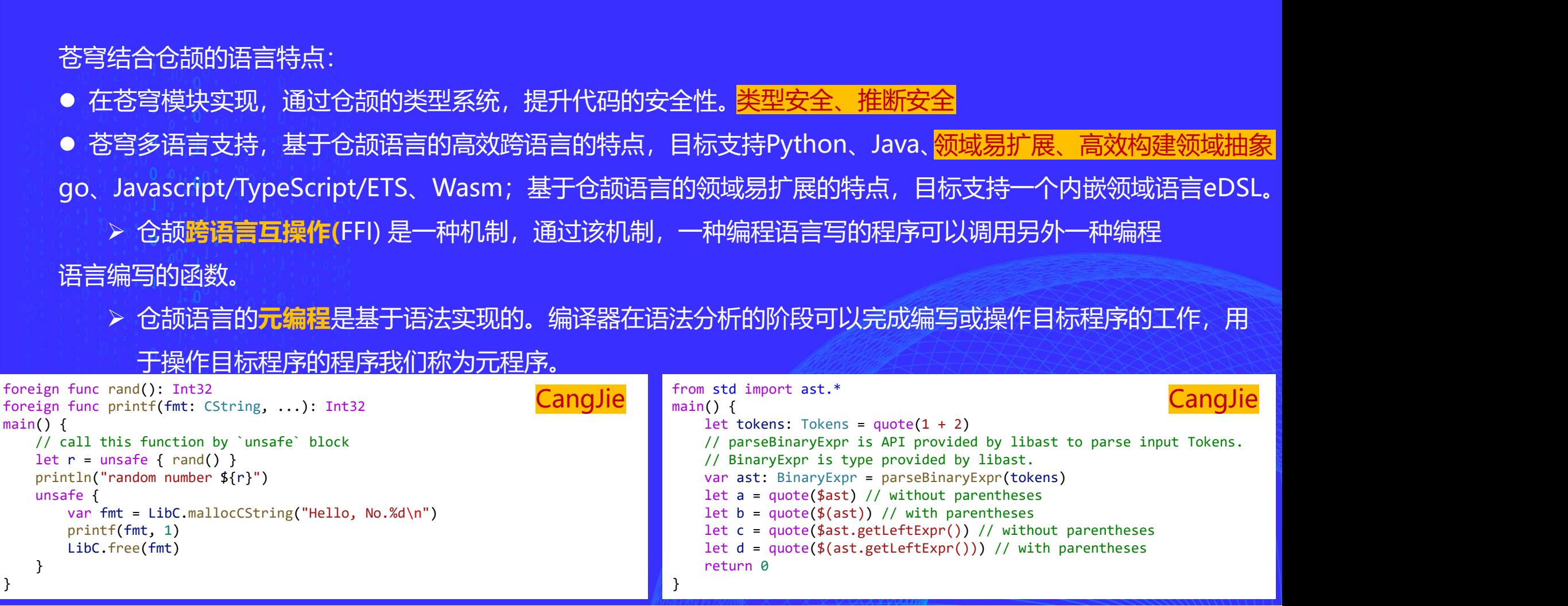

# 苍穹 (CangChain) 的进展

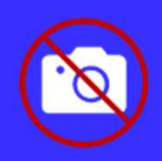

## •调研任务←

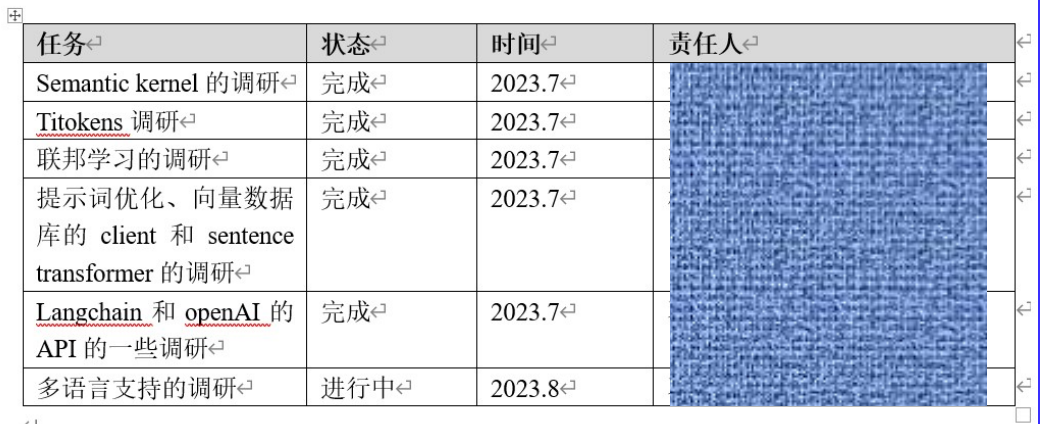

# 设计任务

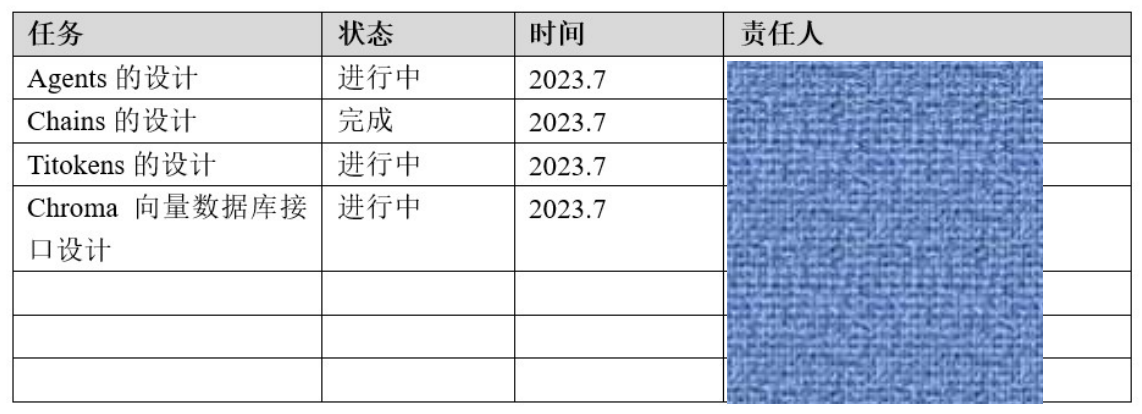

 $\hookleftarrow$ 

# 实现任务

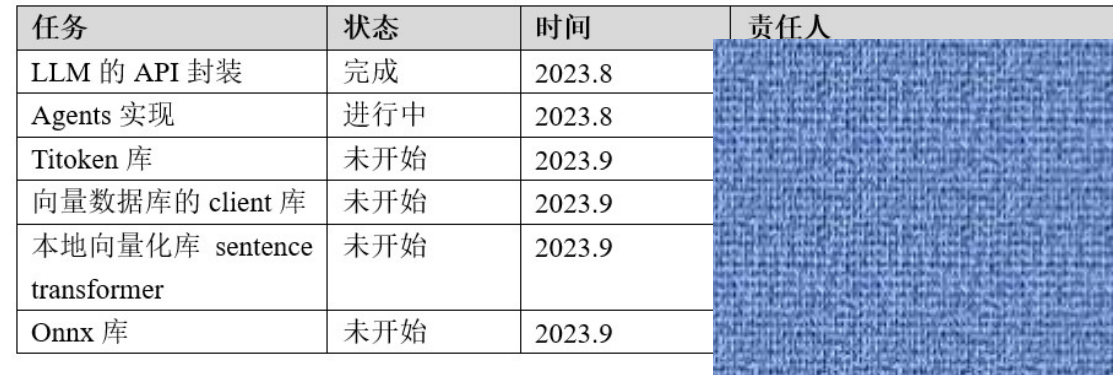

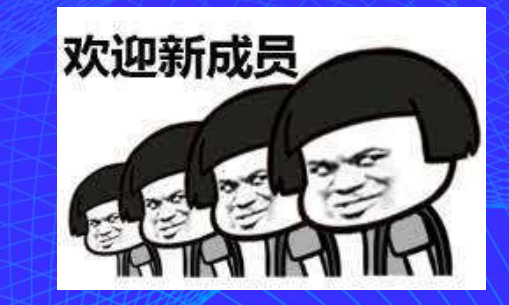

**Cangjie Community** 仓颉语言KOL交流会

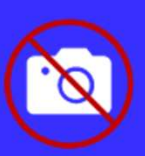

# 问题定义:在自然语言处理中,序列的词频分布、长度差异较大,模型难拟合。

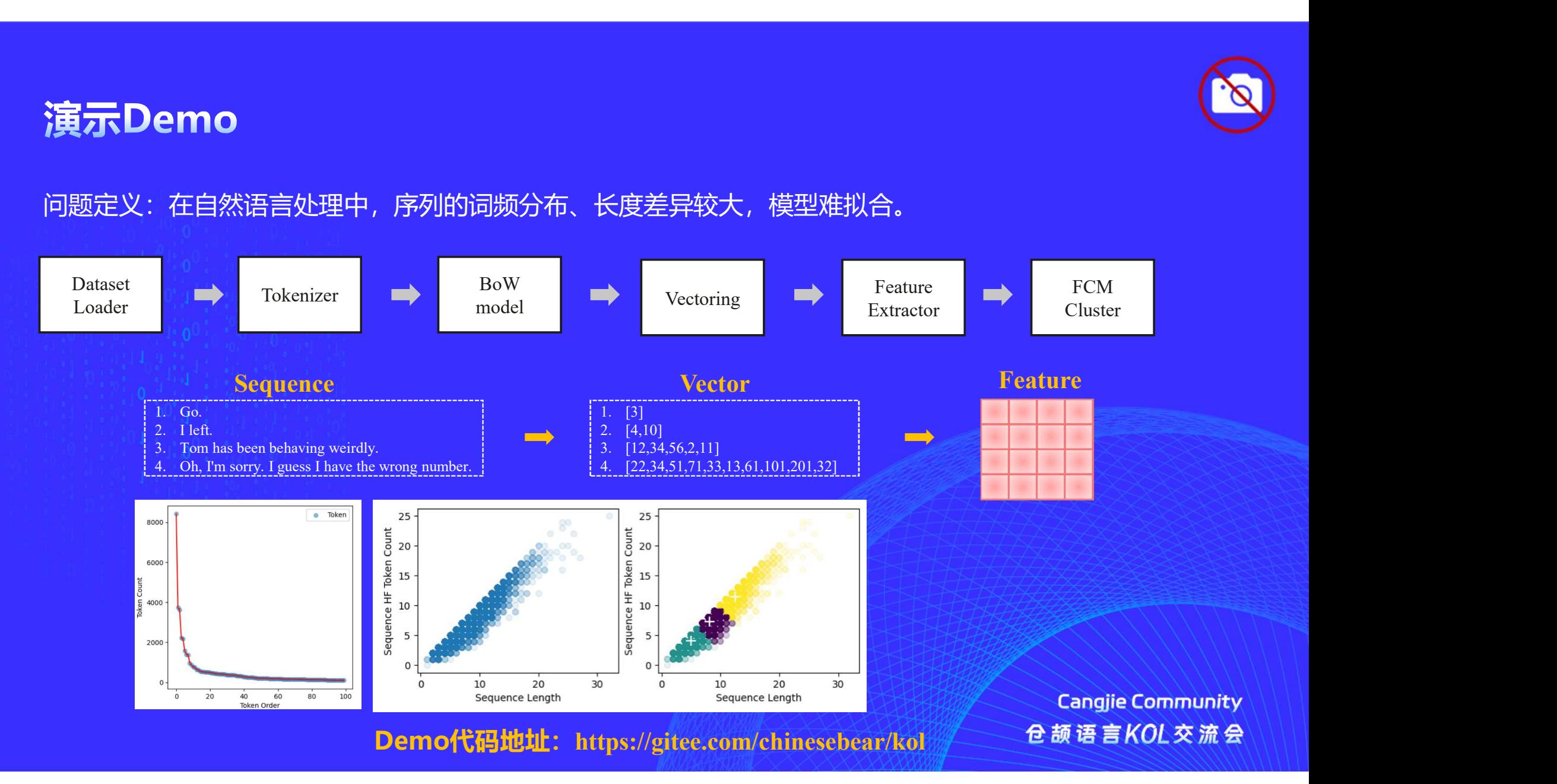

**Cangjie Community** 

# 仓颉语言 KOL 交流会

# THANKS!

把握仓颉新机 蓄势引领辉煌

# 仓颉语言特性1

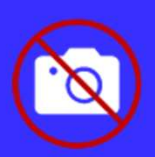

# 仓颉编程语言是静态的强类型语言,通过编译时检查尽早发现程序错误,排除运行时的错误。

```
myNumber = 42 #整数类型
                                           name = "Rocky Balboa" #字符串类型
                                           PI = 3.141592 #浮点类型
                                           # add() 包含两个参数和一个返回值
                                           def add(a, b):
                                               return a + b
                                           def main():
                                               print(myNumber)
                                               print(name)
                                               print(PI)
                                               print(add(3,22))
let myNumber: Int8 = 42 //整数类型 CangJie myNumber = 42
let name: String = "Rocky Balboa" //字符串类型
let PI: Float64 = 3.141592 //浮点类型
// add() 函数包含两个整数类型的参数, 返回值也是整数类型
func add(a: \vert Int32\rvert, b: \vert Int32\rvert): Int32 {
   return a + b}
main(){
   println(myNumber)
   println(name)
   println(PI)
   println(add(3,22))
}
                                                      CangJie Python
```
**Canglie Community** 仓颉语言KOL交流会

仓颉中的基本数据类型以及它们支持的基本操作,包括:整数类型、浮点类型、布尔类型、字符类型、字符 型、 Unit 类型、元组类型、区间类型、 Nothing 类型 **仓 颉语 言特性2**<br>仓颉**语 言特性2**<br>仓颉中的基本数据类型以及它们支持的基本操作,包括:整数类型、浮点类型、布尔类型、字符类型、字符串类型、<br>● Unit 类型:对于那些只关心副作用而不关心值的表达式,它们的类型是 Unit。<br>● Nothing 类型:一种特殊的类型,它不包含任何值,并且 Nothing 类型是所有类型的子类型。<br>注:目前编译器还不允许在使用类型的地方显式地使用 Nothing 类型 **仓颉语言特性2**<br>仓颉中的基本数据类型以及它们支持的基本操作,包括:整数类型、浮点类型、布尔类型、字符类型、字符串类型、<br>型、Unit 类型、元组类型、区间类型、Nothing 类型<br>● Unit 类型:对于那些只关心副作用而不关心值的表达式,它们的类型是 Unit,<br>● Nothing 类型:一种特殊的类型,它不包含任何值,并且 Nothing 类型是所有类型的子类型,<br>注:目前编译器还不允许在使用类型的地方显式地使用 Nothi

- 
- 
- 

```
仓颉语言特性2<br>仓颉中的基本数据类型以及它们支持的基本操作,包括:整数类型、浮点类型、布尔类型、字符类型、字符串类型、Dnit 类型、元组类型、区间类型、Nothing 类型<br>型、Unit 类型、对于那些只关心副作用而不关心值的表达式,它们的类型是 Unit,<br>● Nothing 数型:一种特殊的类型,它不包含任何值,并且 Nothing 类型是所有类型的子类型。<br>注:目前编译器还不允许在使用类型的地方显式地使用 Nothing 
                 func foo(i: Int64): Unit{
                                                                 CangJie
                     println(i)
                 }
                 main() {
                    for (i in 0..3){
                        if (i == 0)continue //Nothing
                         }
                        if (i == 3)break // Nothing
                         }
                        foo(i) // Unit
                                                                                          Canglie Community
                     }
                                                                                        仓颉语言KOL交流会
                 }
```
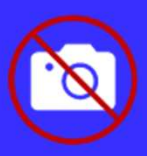

**仓颉语言特性3**<br>Collection 类型,包含 Array、 ArrayList、 HashSet、 HashMap。我们可以在不同的场景中选择适合我们业<br>务的类型:<br>• Array: 如果我们不需要增加和删除元素,但需要修改元素,就应该使用它。 务的类型:

- Array: 如果我们不需要增加和删除元素, 但需要修改元素, 就应该使用它。
- ArrayList: 如果我们需要频繁对元素增删查改, 就应该使用它。
- HashSet: 如果我们希望每个元素都是唯一的, 就应该使用它。
- HashMap: 如果我们希望存储一系列的映射关系, 就应该使用它。

Gitee社区有immutable\_collection/collection-extension等collection的扩展库,主要包括中间操作、终结操 作、转化操作、链表、栈、不可变列表、不可变映射、不可变栈…..<sup>PLLab</sup> G gitee

from std import collection.\* var c1:  $Array =  $[1, 2, 3, 4, 5]$$ var c2: ArrayList<Int64> = ArrayList<Int64> $([1, 2, 3, 4, 5])$ var c3: HashSet<Int64> = HashSet<Int64> $([1, 2, 3, 4, 5])$ var c4: HashMap<String, Int64> = HashMap<String,Int64>([("1",1),("2",2),("3",3),("4",4),("5",4)]) CangJie

仓颉语言KOL交流会